## **Guides**

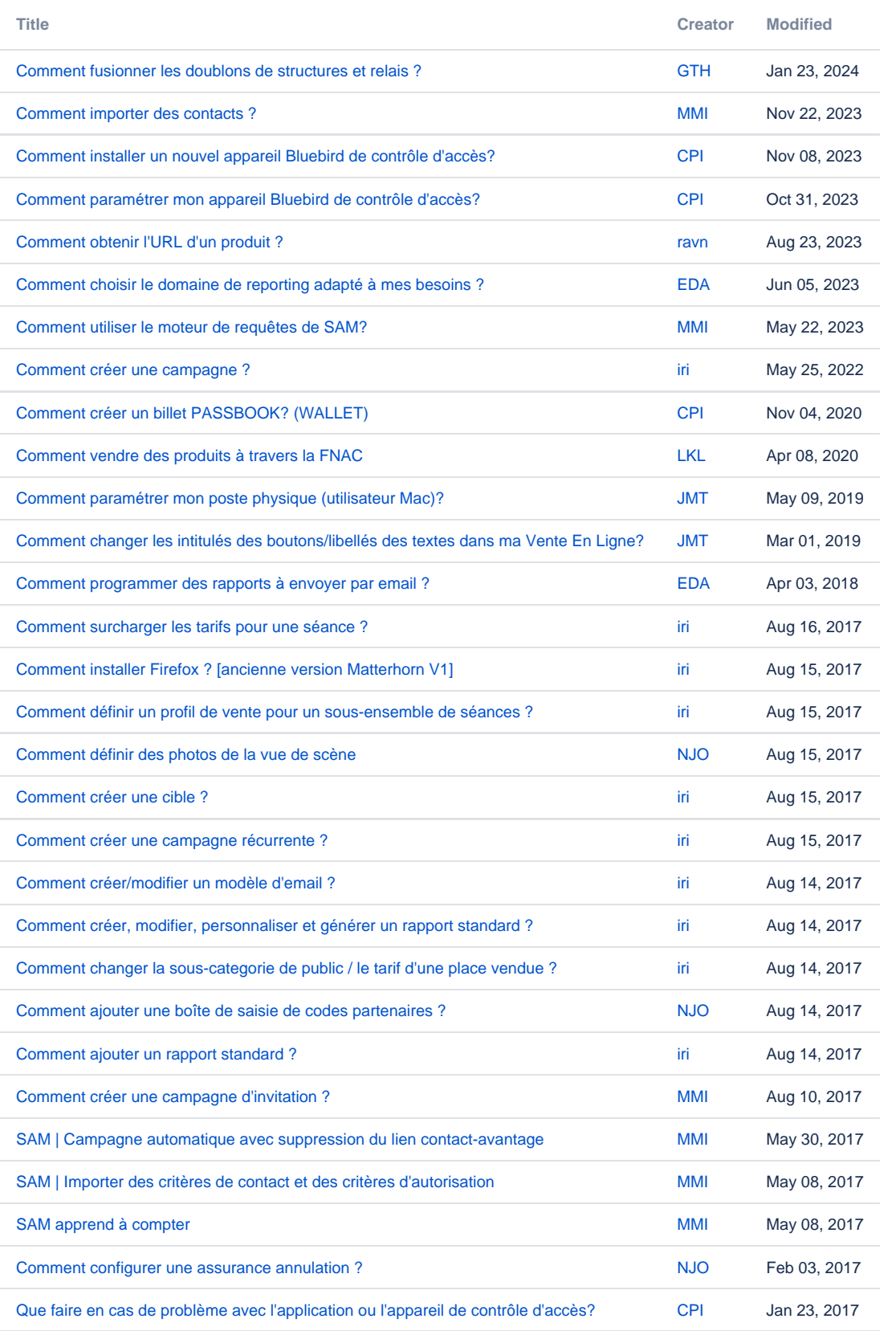

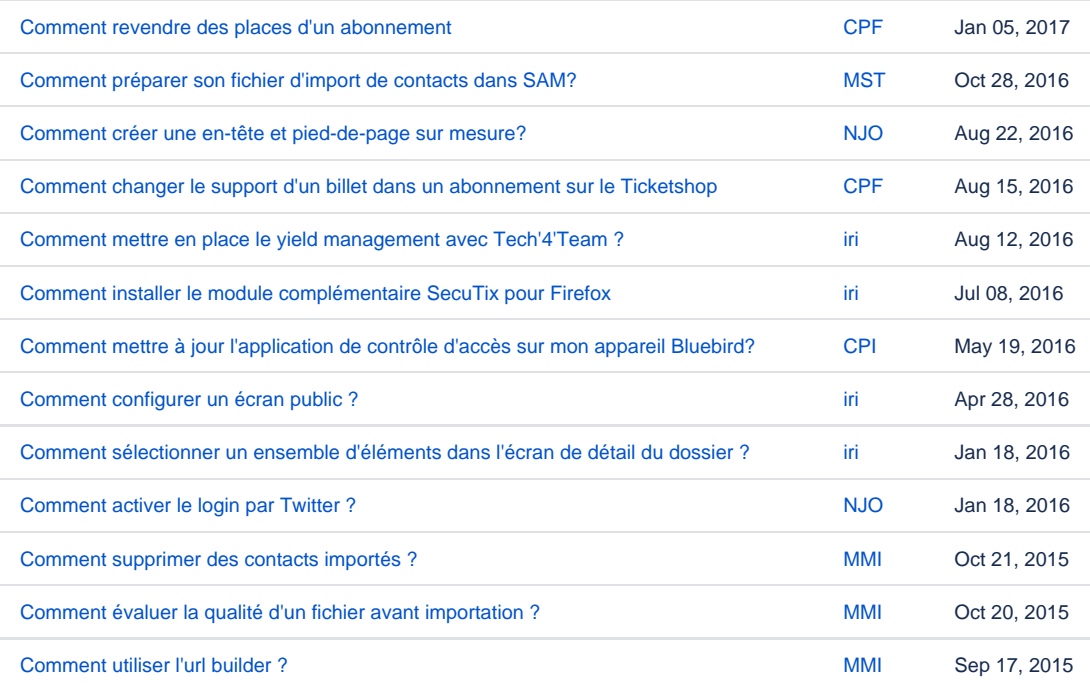